#### Referências Bibliográficas

- [1] MINISTÉRIO DE MINAS E ENERGIA. Balanço Energético Nacional 2010. v. 1, p. 1–276, 2010.
- $[2]$  PEREIRA, A. M. Sistema de Tração de um Onibus Elétrico Híbrido com Pilhas a Combustível e Baterias. Dissertação (Mestrado) — Universidade Federal do Rio de Janeiro, Rio de Janeiro,Brazil, 2007.
- [3] EHSANI, M.; RAHMAN, K. M.; TOLIYAT, H. A. Propulsion System Design of Electric and Hybrid Vehicles. IEEE Transactions on Industrial on Industrial Electronics, v. 44, p. 19–27, 1997.
- [4] GUZELLA, L.; SCIARRETA, A. Vehicle Propulsion Systems: Introduction to Modeling and Optimization. 2. ed. New York, USA: Springer Berlin Heidelberg, 2006.
- [5] PULKRABEK, W. A. Engineering Fundamentals of the Internal Combustion Engine. 1. ed. Nova Iorque, EUA: Simon and Schuster Adult Publishing Group, 1997.
- [6] SILVA, W. M. da. Veículos Elétricos e Híbridos. 1. ed. São Paulo, Brasil: SAE Brasil, 2009.
- [7] LAUBER, D. Electric Vehicles 101. In: . Massachusetts, USA: [s.n.], 2009. p. 35.
- [8] MINISTÉRIO DE CIÊNCIA E TECNOLOGIA. Inventário Brasileiro das Emissões e Remoções Antrópicas de Gases de Efeito Estufa. p. 1–16, 2009.
- [9] DEPARTAMENTO NACIONAL DE TRANSITO. Anuário Estatístico DENATRAN - RENAEST 2010. [S.l.], 2010. Disponível em: <http://www.denatran.gov.br/frota.htm>.
- [10] COMPANHIA AMBIENTAL DO ESTADO DE SÃO PAULO. Relatório de Qualidade do Ar 2009. p. 1–292, 2010.
- [11] THE INSTITUTE OF ELECTRICAL AND ELECTRONICS ENGINE-ERS,INC. - UNITED STATES OF AMERICA. Plug-In Electric Hybrid Vehicles. p. 1–6, 2007.
- [12] PRUMMER, M.; AUER, J.; SCHNEUWLY, A. Ultracapacitors Drive New Efficiencies for Hybrid Systems Architectures. p. 1–11, 2009.
- [13] FUHS, A. E. Hybrid Vehicle and the Future of Personal Transportation. 1. ed. Florida, EUA: CRC Press Taylor and Francis Group, 2009.
- [14] EHSANI, M.; GAO, Y.; EMADI, A. Modern Electric, Hybrid Electric, and Fuel Cell Vehicles. 2. ed. Florida, EUA: CRC Press Taylor and Francis Group, 2009.
- [15] GOLDEMBERG, C.; LEBENSZTAJN, L.; PELLINI, E. A Evolução do Carro Elétrico. p. 1-17, 2005.
- [16] HUSAIN, I. Electric and Hybrid Vehicles Design Fundamentals. 1. ed. Florida, EUA: CRC Press Taylor and Francis Group, 2003.
- [17] HUGHES, B. **Toyota MR2 EV**. [S.l.], 2007. Disponível em:  $\langle \text{http://bit.ly/5ZaVby>}.$
- [18] U.S. DEPARTMENT OF ENERGY. Electric Vehicles. [S.l.], 2011. Disponível em: <http://www.fueleconomy.gov/feg/evtech.shtml>.
- [19] PESIDIRIS, A. Electric Transaxle US Patents **5,851,162** and **7,481,730**. [S.l.], 2009. Disponível em: <http://www.scribd.com/doc/21336545/Electric-Transaxle-White-Paper>. pouch-cell.htm><br>
pouch-cell.htm><br>
pouch-cell.htm><br>
pouch-cell.htm><br>
pouch-cell.htm><br>
pouch-cell.htm><br>
pouch-cell.htm><br>
pouch-cell.htm><br>
pouch-cell.htm>.<br>
pouch-cell.htm>.<br>
pouch-cell.htm>.<br>
pouch-cell.htm>.
	- [20] SUZUKI, M.; WANG, D. Development of In Wheel Type Integrated Motor Axle Unit. NTN Technical Review, v. 73, p. 56–59, 2005.
	- [21] SRL, B. Electric Transaxles for Haevy Duty Vehicles. [S.l.], 2010. Disponível em: <http://nuke.actransaxles.com/TX2Series/tabid/55/language/en-US/Default.aspx>.
	- [22] GARCIA, A. V. Motor de Corrente Cont´ınua. [S.l.], 1998. Dispon´ıvel em:  $\langle \frac{http://bit.ly/qua5nR}{$ .
	- [23] HUGHES, A.; MACLOUD, D. Electric Motors and Drives Fundamentals, Types and Applications. 3. ed. Inglaterra: Elsevier Ltd, 2006.
	- [24] XUE, X. D.; CHENG, K. W. E.; CHEUNG, N. C. Selection of Electric Motor Drives for Electric Vehicles. Australian Universities Power Engineering Conference (AUPEC' 08)/ Paper P-170, p. 1–5, 2008.
	- [25] A123 SYSTEMS, INC. AMP20 Prismatic Pouch Cell. [S.l.], 2011. Disponível em: <http://www.a123systems.com/products-cells-prismatic-
- [26] THERMOANALYTICS, INC. Electric Vehicles. [S.l.], 2011. Disponível em: <http://www.thermoanalytics.com/support/index.html>.
- [27] SUZUKI, M. et al. Development of In Wheel Motor Axle Unit. NTN Technical Review, v. 75, p. 46–52, 2007.
- [28] DARALI GROUP. Cycloidal Advantage. [S.l.], 2003. Disponível em: <http://www.darali.com/page21.html>.
- [29] SUMITOMO CORPORATION. Catalog  $03.60150.007$  Cyclo<sup>®</sup> 6000. p. 168, 2010.
- [30] UNITED ESTATES ENVIROMENTAL PROTECTION AGENCY. Testing and Measuring Emissions. [S.l.], 2010. Disponível em: <http://www.epa.gov/nvfel/testing/dynamometer.htm>.
- [31] ASOCIAÇÃO BRASILEIRA DE NORMAS TÉCNICAS. Veículos rodoviarios automotores leves - Medição do consumo de combustível - Método de ensaio. [S.l.], 2010.
- [32] PEUGEOT. Peugeot 3008 The Crossver by Peugeot. p. 1–47, 2009.
- [33] AVL SOUTH AMÉRICA. Manual de Operação do Dinamômetro de Chassis AVL - Zöllner 48. [S.l.], 2003. Disponível em:  $\langle \text{http://nuke.ac-}$ transaxles.com/TX2Series/tabid/55/language/en-US/Default.aspx>. Second Control Control Control Control Chassis AVL - Zöllner<br>
Entansaxles.com/TX2Series<br>
(32) STÄHLE ROBOT SYS<br>
<http://bit.ly/o1Ub60>.<br>
(35) CORRSYS-DATRON.<br>
ponível em: <http://bit.ly<br>
(36) HIGROTEC INDUST<br>
02/0371-C-O.
	- [34] STAHLE ROBOT SYSTEMS. **SAP 2000.** [S.l.], 2010. Disponível em:  $\langle$ http://bit.ly/o1Ub60>.
	- [35] CORRSYS-DATRON. Operation Manual Volume I. [S.l.], 2011. Disponível em: <http://bit.ly/uKdZJ8>.
	- [36] HIGROTEC INDUSTRIA E COMERCIO S.A. Proposta No.: P-02/0371-C-O. [S.l.], 2002.
	- [37] CENGEL, Y. A. Transferencia de Calor y Masa. 3. ed. Mexico,  $D.F.:$ McGraw - Hill/Interamericana Editores, S.A. de C.V., 2007.
	- [38] LTD, L. M. C. L.M.C Ltd Motors and Generators. [S.l.], 1998. Disponível em:  $\langle \frac{http://bit.ly/pJCAD1>}{$ .
	- [39] UQM TECHNOLOGIES. Hitor UQM380. p. 1–8, 2010.
	- [40] A LIGHT SERVICIOS DE ELETRICIDADE S.A. Tarifas de Baixa Tensão -  $R\$/kW-h$  - Dezembro/2011 . [S.l.], 2011. Disponível em:
- [41] MOFFAT, R. J. Describing the uncertainties in experimental results. Experimental Thermal and Fluid Science, v. 1, p. 3–17, 1988.
- [42] EGÚSQUIZA, J. C. C. Redução das Emissões em Motores Diesel. Dissertação (Mestrado) — Pontificia Universidade Católica do Rio de Janeiro, Rio de Janeiro,Brazil, 2006.

# A Eficiência do Motor Elétrico

A eficiência do motor elétrico é diferente para cada modelo. Portanto fazse uma reconstrução do comportamento da eficiência, mediante a utilização de um software feito em Matlab, com base à informação do fabricante, com a finalidade de ter a eficiência para qualquer condição.

#### A.1 Eficiência do Motor LEM200 D127

A firma, The Lynch Motor Company, proporcionou os dados da eficiência do motor LEM200 D127, que é um motor Brushless DC. A informação é mostrada na Tabela A.1.

| IQOOR INI NOOD, UTIUTI, MOQOO, BERIZOO DIZI |         |                  |         |        |      |         |            |
|---------------------------------------------|---------|------------------|---------|--------|------|---------|------------|
| Tensão M.                                   | P. Ent. | Velocidade (rpm) |         | Torque |      | P. Sai. | Eficiência |
| V                                           | kW      | Ger.             | Mot.    | Nm     | Kgm  | kW      | $\%$       |
| 72.20                                       | 1.16    | 3923.00          | 3923.00 | 2.00   | 0.20 | 0.80    | 69.26      |
| 71.30                                       | 4.09    | 3804.00          | 3804.00 | 9.10   | 0.93 | 3.53    | 86.35      |
| 70.50                                       | 5.64    | 3732.00          | 3732.00 | 13.10  | 1.34 | 4.99    | 88.39      |
| 69.30                                       | 7.53    | 3637.00          | 3637.00 | 18.10  | 1.85 | 6.71    | 89.14      |
| 68.00                                       | 9.38    | 3536.00          | 3536.00 | 23.20  | 2.37 | 8.37    | 89.14      |
| 67.10                                       | 10.47   | 3469.00          | 3469.00 | 26.20  | 2.67 | 9.27    | 88.54      |
| 66.40                                       | 11.22   | 3414.00          | 3414.00 | 28.60  | 2.92 | 9.96    | 88.73      |
| 65.50                                       | 11.86   | 3357.00          | 3357.00 | 30.80  | 3.14 | 10.54   | 88.93      |
| 64.20                                       | 12.82   | 3271.00          | 3271.00 | 34.00  | 3.47 | 11.34   | 88.47      |
| 63.10                                       | 13.19   | 3220.00          | 3220.00 | 35.50  | 3.62 | 11.66   | 88.39      |

Tabela A.1: Motor: 971974, Modelo: LEM200 D127

C´opia Adaptada da Tabela Motor: 971974, Model: 200-D127. Fonte: The Lynch Motor Company.

Com estes dados, procede-se a formular uma equação, que permita mostrar para cada condição de operação a eficiência do motor elétrico nesse momento. Para isso se faz uso do software Matlab<sup>®</sup>. Mostra-se a continuação a equação da eficiência para o Motor LEM200 D127:

$$
efi_1(PE_i) = \begin{cases} 0,69 & PE_i < 0,8; \\ 0,91*e^{-0.003*PE_i} - 0,36*e^{-0.618*PE_i} & 0,8 \le PE_i \le 11,6563; \\ R^2 = 0.9993 & PE_i > 11,6563. \end{cases}
$$

## A.2 Eficiência do Motor Hitor UQM380

A firma, UQM Technologies, proporcionou os dados da eficiência do motor Hitor UQM380, que é um motor Brushless DC. A informação é mostrada nas Figuras A.1 e A.2.

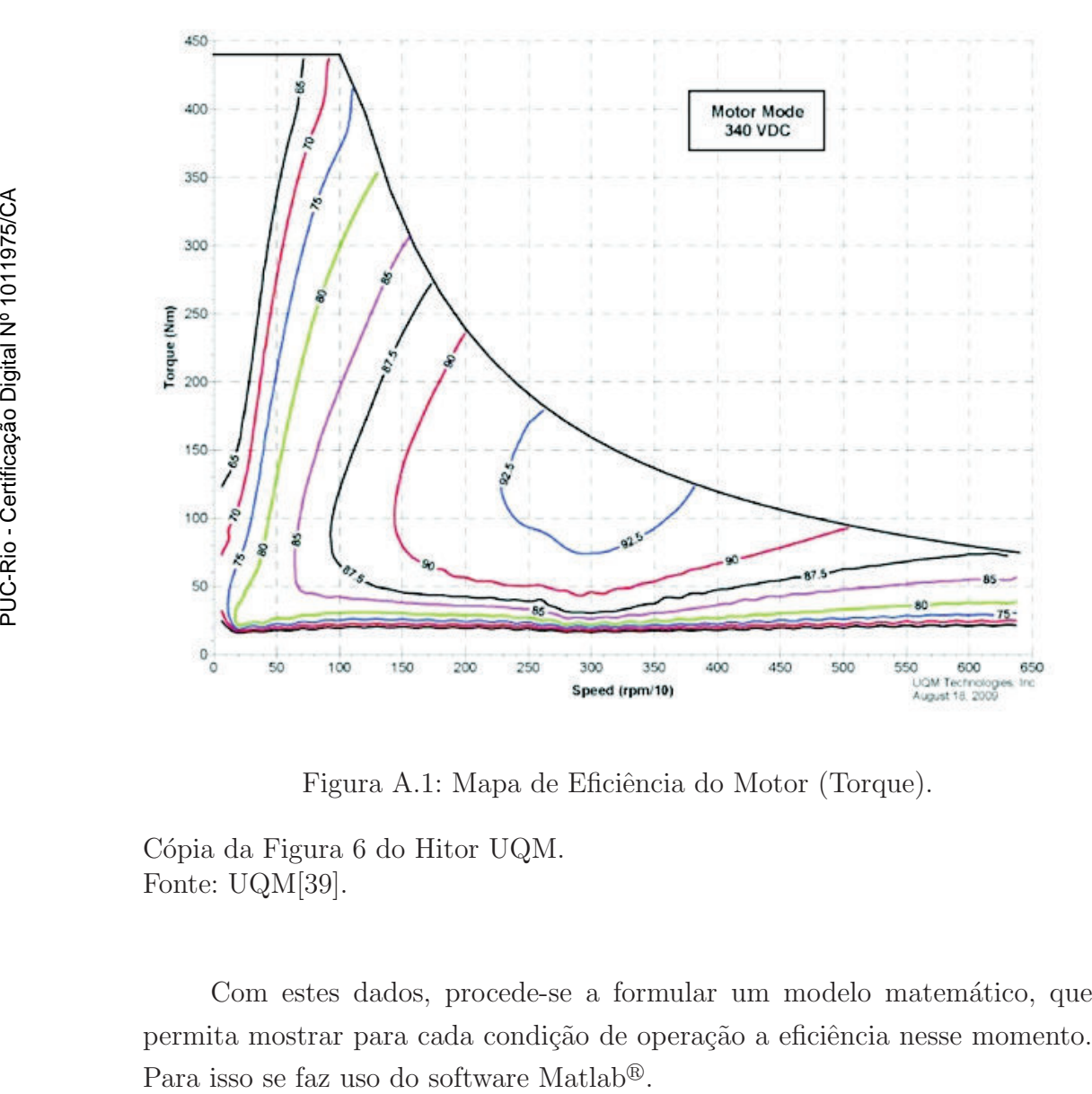

Figura A.1: Mapa de Eficiência do Motor (Torque).

Com estes dados, procede-se a formular um modelo matemático, que permita mostrar para cada condição de operação a eficiência nesse momento.

Cópia da Figura 6 do Hitor UQM. Fonte: UQM[39].

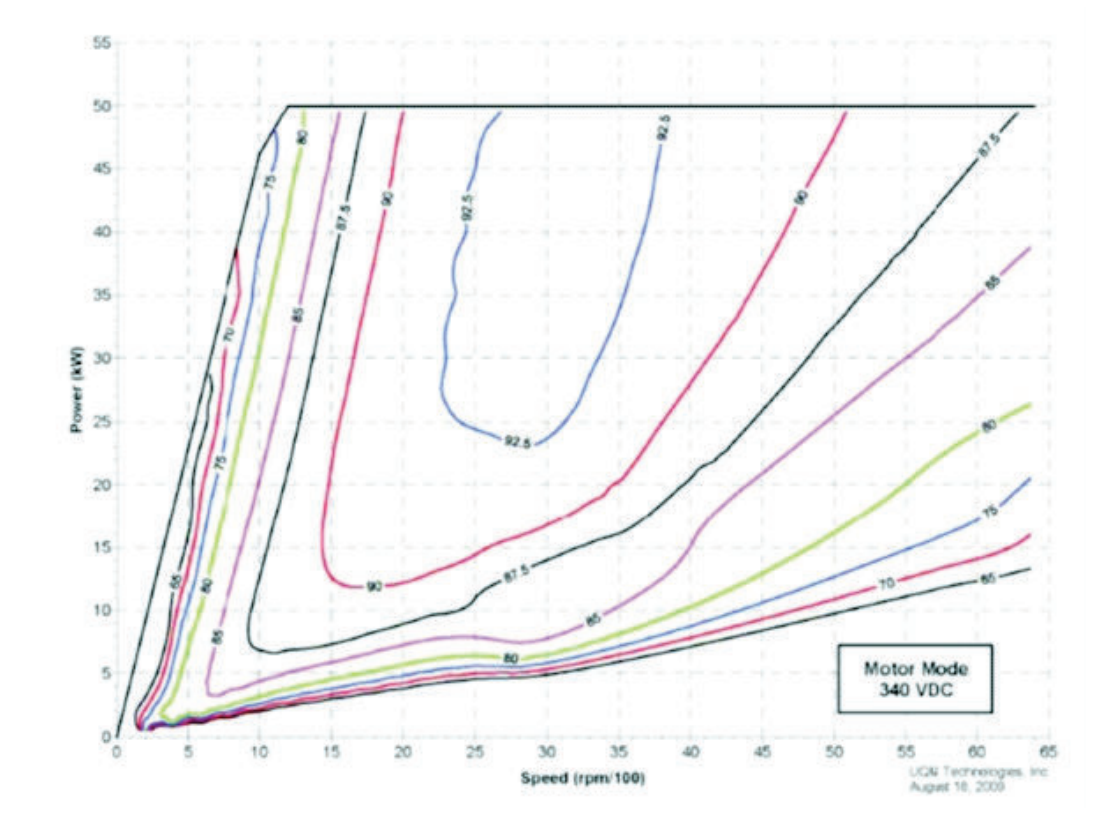

Figura A.2: Mapa de Eficiência do Motor (Potência).

 ${\rm Cópia}$ da Figura 5 do Hitor UQM. Fonte: UQM[39].

# B Software de Simulação do Consumo Energético do VEH

## DESENVOLVIMENTO DO VEÍCULO HÍBRIDO PEUGEOT 3008

```
%————————————————————————–
clear all
```
clc

 $Tra = [x]sread('Trajet''')$ ;  $Tempo=[Tra(:,1)];$  $Velocidade=[\text{Tra}(:,2)];$  $\hat{\text{Angulo}} = [\text{Tra}(:,3)];$  $Consumo=[\text{Tra}(:,4)];$ l=length(Tempo);  $PCI=Tra(8,11);$  $CCO=Tra(10,11);$ 

CEE=Tra(12,11);

 $\%$ 

figure %1 plot(Tempo,Velocidade); xlabel('Tempo (s)');ylabel('Velocidade (km/h)') title('Comportamento da Velocidade ao longo do percurso') %————————————————————————–

%————————————————————————–

%MODELO CONVENCIONAL (Motor a Combustão Interna)

```
CM=[Consumo*5/3600*0.7254*0.1];
```

```
EFM=[CM*PCI/(10^3)];
```

```
CT=sum(CM)/0.7254;
```
%————————————————————————–

%Dados do Veículo

 $M1 = Tra(4,7);$  $M2 = Tra(5,7);$ 

 $g = Tra(6,7);$ 

 $CD = Tra(10,7);$ 

 $Af=Tra(12,7);$ 

```
Nthev=Tra(16,7);reg=0.3;
%Dados do meio ambiente
Roa = Tra(8,7);%————————————————————————–
%Calculo das Forças de Resistência
%————————————————————————–
i=1:% Coeficiente de Rolamento
ft1=[0.01*(1+Velocidade(i)/160)];fr2=[0.005+1/2.0684271*(0.01+0.0095*(\text{Velocidade}(i)/100).^2)];%O calculo do Coeficiente de Rolamento é valido para velocidades menores a
128 km/h
%————————————————————————–
%Forças de Resistência Aerodinâmica
Vel=[Velocidade(i)*1000/3600];
Distancia=trapz(Tempo,Vel)/1000;
Fra=[0.5*Roa*CD*Af*Vel.^2];%————————————————————————–
%Aceleração
dv(1)=0;
k=2:1;dv(k)=[(Vel(k)-Vel(k-1))]/(Tempo(k)-Tempo(k-1))];%————————————————————————–
%MODELO 1 (4 Motores Embutido nas Roda)
%————————————————————————–
Fr1=[M1*g*fr1(i).*cosd(\hat{A}ngulo(i))]; % Força de rolamentos
Frp1=[M1*g*sind(\hat{A}ngulo(i))]; % Força para superar a pendente
Fac1=[M1*(1.04+0.0025).*dv(i)']; % Força de aceleração
%Força Total
FT1=[(Fr1(i)+Fr2(i)+Frp1(i)+Fac1(i))]/1000;
FTR1=FT1/4; %Força na roda
% Determinação da Potência na roda do motor
PTR1=[FTR1.*Vel]; %PT1=[PTR1*4];%————————————————————————–
figure %2
plot(Tempo,FTR1);
xlabel('Tempo(s)'); ylabel('Forca(N))
```

```
title('Comportamento da Força na roda ao longo do percurso')
%————————————————————————–
figure %3
plot(Tempo,PTR1);
xlabel('Tempo(s)'); ylabel('Potência (kW))'title('Comportamento da Potência na roda ao longo do percurso')
%————————————————————————–
%Determinação da Potência de saída do motor na roda motriz
PMTR1=PTR1/0.93;
PE1=[PMTR1];
% Calculo da eficiência para cada velocidade do motor
\%A eficiência (efi1) é dado do fabricante !!!
%————————————————————————–
in=1:PS1=[PE1(in)'./efi1(in)];
%————————————————————————–
figure %4
plot(Tempo,PS1);
xlabel('Tempo(s)'); ylabel('Potência (kW))'title('Comportamento da Potência fornecida ao motor durante o percurso')
figure %5
plot(Tempo,PTR1,Tempo,PS1);
xlabel('Tempo(s)'); ylabel('Potência (kW))'title('Comportamento das Potências Potências no sistema de Transmissão')
%————————————————————————–
for xx=1::
if (PTR1(xx) < 0)PTRi1(xx)=0;PTRo1(xx) = PTR1(xx);else
\text{PTRi1}(\text{xx})=\text{PTR1}(\text{xx});PTRo1(xx)=0;end
if (PE1(xx) < 0)PEi1(xx)=0;PEo1(xx) = PE1(xx);else
```
 $PEi1(xx)=PE1(xx);$ 

```
PEo1(xx)=0;end
if (PS1(xx) < 0)\text{PSi1}(\text{xx})=0;PSo1(xx) = PS1(xx);else
\text{PSi1}(\text{xx})=\text{PS1}(\text{xx});
PSo1(xx)=0;end
\text{Los1(xx)}=[(\text{PSi1(xx)}-\text{PTRi1(xx)})^*4];Gen1(xx)=[-4*PEo1(xx)*reg*ef1(xx)<sup>'</sup>;
end
%————————————————————————–
PG1=[Gen1*4];%————————————————————————–
figure %6
plot(Tempo,Los1);
xlabel('Tempo(s)'); ylabel('Potência (kW))'title('Comportamento das Perdas de Potências na roda motriz do Sistema de
Transmissão')
\%figure %7
plot(Tempo,PSi1);
xlabel('Tempo(s)'); ylabel('Potência (kW))'title('Comportamento da Potência do Sistema de Alimentação Elétrico na
roda motriz do Sistema de Transmissão')
%————————————————————————–
figure %8
plot(Tempo,Gen1);
xlabel('Tempo(s)');ylabel('Potˆencia como Gerador (kW)')
title('Comportamento da Potência Regenerada na roda motriz do Sistema de
Transmissão')
%————————————————————————–
PSi1=[PSi1*4];PTRi1=[PTRi1*4];
EFB1=[PSi1*0.1/(10^3)];E<sub>n</sub>b1(1)=0;Ent1(1)=0;
```
 $\text{Enr1}(1)=0;$ 

```
%————————————————————————–
for vv=2:1;
\text{Emb1}(yy) = [(PSi1(yy) + PSi1(yy-1))/2*(Tempo(yy) - Tempo(yy-1))/(10^3];Ent1(yy) = [(PTRi1(yy) + PTRi1(yy-1))/2*(Tempo(yy) - Tempo(yy-1))/(10<sup>3</sup>)];\text{Enr1}(yy) = [(\text{Gen1}(yy) + \text{Gen1}(yy-1))/2^*(\text{Tempo}(yy) - \text{Tempo}(yy-1))/(10^3)];end
%————————————————————————–
EB1(1)=3.3*360*20*3600/(10<sup>6</sup>);
EB1tope=3.6*0.9*360*20*3600/(10<sup>6</sup>);
EB1baixo=3.6*0.5*360*20*3600/(10<sup>6</sup>);
MC1(1)=0;%————————————————————————–
for zz=2::
EB1(zz)=EB1(zz-1)-(PSi1(zz)+PSi1(zz-1))/2*(Tempo(zz-Tempo(zz-1)))1))/(10^3)+(\text{Gen1}(zz)+\text{Gen1}(zz-1))/2^*(\text{Tempo}(zz)\text{-Tempo}(zz-1))/(10^3);if (EB1(zz) < EB1baixo)
MC1(zz)=20000/10^6;elseif (MCl(zz-1) = 20000/10^6 \& EBI(zz) < EBI(ope)MC1(zz)=20000/10^6;elseif (MC1(zz-1) = 20000/10^6 \& EB1(zz) > EBItope)
MC1(zz)=0;else
MC1(zz)=0;end
EB1(zz)=EB1(zz)+MC1(zz);end
%————————————————————————–
ESi1(1)=0: %——
for aa=2:l ESi1(aa)=[(PSi1(aa)+PSi1(aa-1))/2*(Tempo(aa)-Tempo(aa-1)]1))/(103
)]; end %————————————————————————–
Enbt1=sum(Enb1);
Ent1 = sum(Ent1);E\nnt1=sum(E\nnt1);ConsumoE1=Entt1/3600*1000
Eficiencia1SR=Entt1/Enbt1*100
Eficiencia1CR=Entt1/(Enbt1-Enrt1)*100
\%
```
figure %9

```
plot(Tempo,EB1);
xlabel('Tempo(s)');ylabel('Energia na Bateria(kW)')
title('Energia na Bateria')
%————————————————————————–
figure %10
plot(Tempo,MC1);
xlabel('Tempo(s)'); ylabel('Potência do Motor a Combustão (kW))'title('Motor a Combustão')
%————————————————————————–
\%MODELO 2 (Dois Motores nas rodas) \%—————————–
Fr2=[M2*g*fr1(i).*cosd(\hat{A}ngulo(i))]; % Força de rolamentos
Frp2=[M2*g*sind(\hat{A}ngulo(i))]; % Força para superar a pendente
Fac2=[M2*(1.04+0.0025).*dv(i)']; % Força de aceleração
%————————————————————————–
FT2=[(Fr2(i)+Fr2(i)+Fr2(i)+Fac2(i))]/1000;
FTR2=FT2/2; %Força na roda
%————————————————————————–
% Determinação da Potência no eixo
PTR2=[FTR2.*Vel]; %PT2=[PTR2*2];
%————————————————————————–
figure %11
plot(Tempo,FTR2);
xlabel('Tempo(s)'); ylabel('Forca(N))title('Comportamento da Força na roda ao longo do percurso')
%————————————————————————–
figure %12
plot(Tempo,PTR2);
xlabel('Tempo(s)'); ylabel('Potência (kW)')title('Comportamento da Potência na roda ao longo do percurso')
%————————————————————————–
```
%Determinação da Potência de saída do motor na roda motriz PMTR2=PTR2/0.93;

PE2=[PMTR2];

```
rpm=[Velocidade*5/18/0.28*60/(2*pi)*4.74];
```

```
dim=length(rpm);
```
 $\%$ 

% Calculo da eficiência para cada velocidade do motor

```
A eficiência (efi2) é dado do fabricante !!!
%————————————————————————–
\%in=1:l;
PS2=[PE2(in)'./efi2(in)];
%————————————————————————–
figure %13
plot(Tempo,PS2);
xlabel('Tempo(s)'); ylabel('Potência (kW))'title('Comportamento da Potência fornecida ao motor durante o percurso -
Eixo')
%————————————————————————–
figure %14
plot(Tempo,PTR2,Tempo,PS2);
xlabel('Tempo(s)'); ylabel('Potência (kW))'%————————————————————————–
title('Comportamento das Potências no sistema de Transmissão - Eixo')
\%for xx=1::
if (PTR2(xx) < 0)PTRi2(xx)=0;PTRo2(xx) = PTR2(xx);else
\text{PTRi2}(\text{xx})=\text{PTR2}(\text{xx});PTRo2(xx)=0;end
if (PE2(xx) < 0)PEi2(xx)=0;PEo2(xx) = PE2(xx);else
PEi2(xx)=PE2(xx);PEo2(xx)=0;end
if (PS2(xx) < 0)\text{PSi2}(\text{xx})=0;PSo2(xx)=PS2(xx);else
PSi2(xx) = PS2(xx);PSo2(xx)=0;end
```

```
\text{Los2}(\text{xx})=[(\text{PSi2}(\text{xx})-\text{PTRi2}(\text{xx}))^*2];Gen2(xx) = [-2*PEo2(xx)*reg*efi2(xx)end
%————————————————————————–
PG2=[Gen2*2];
%————————————————————————–
figure %15
plot(Tempo,Los2);
xlabel('Tempo(s)'); ylabel('Potência (kW))'title('Comportamento das Perdas de Potências na roda motriz do Sistema de
Transmissão')
\%figure %16
plot(Tempo,PSi2);
xlabel('Tempo(s)'); ylabel('Potência (kW))'title('Comportamento da Potência do Sistema de Alimentação Elétrico na
roda motriz do Sistema de Transmissão')
%————————————————————————–
figure %17
plot(Tempo,Gen2);
xlabel('Tempo(s)'); ylabel('Potência como Gerador (kW))'title('Comportamento da Potência Regenerada na roda motriz do Sistema de
Transmissão')
%————————————————————————–
PSi2=[PSi2*2];PTRi2=[PTRi2*2];
```

```
EFB2=[PSi2*0.1/(10^3)];\text{Emb2}(1)=0;Ent2(1)=0;Enr2(1)=0;%————————————————————————–
```
for  $yy=2:1$ ;

 $\text{Emb2}(yy) = [(PSi2(yy) + PSi2(yy-1))/2*(Tempo(yy) - Tempo(yy-1))/(10^3);$  $Ent2(yy) = [(PTRi2(yy) + PTRi2(yy-1))/2*(Tempo(yy) - Tempo(yy-1))/(10<sup>3</sup>)];$  $\text{Enr2}(yy) = [(\text{Gen2}(yy) + \text{Gen2}(yy-1))/2^*(\text{Tempo}(yy) - \text{Tempo}(yy-1))/(10^3)];$ end %————————————————————————–

EB2(1)=3.3\*500\*20\*3600/(10<sup>6</sup>);

EB2tope= $3.6^{**}0.9500^{*}20^{*}3600/(10^6);$ 

```
EB2baixo=3.6*0.5*500*20*3600/(10<sup>6</sup>);
MC2(1)=0;%————————————————————————–
for zz=2:1;
EB2(zz)=EB2(zz-1)-(PSi2(zz)+PSi2(zz-1))/2*(Tempo(zz-Tempo(zz-1)))1))/(10<sup>3</sup>)
+(\text{Gen2}(zz)+\text{Gen2}(zz-1))/2^*(\text{Tempo}(zz)\text{-Tempo}(zz-1))/(10^3);if (EB2(zz) < EB2baixo)
MC2(zz)=20000/10^6;elseif (MC2(zz-1) == 20000/10^6 \& EB2(zz) < EB2toep)MC2(zz)=20000/10^6;elseif (MC2(zz-1) == 20000/10^6 \& EB2(zz) > EB2tope)MC2(zz)=0;else
MC2(zz)=0;end
EB2(zz)=EB2(zz)+MC2(zz);end
%————————————————————————–
ESi2(1)=0;
%————————————————————————–
for aa=2:l
ESi2(aa)=[(PSi2(aa)+PSi2(aa-1))/2*(Tempo(aa)-Tempo(aa-1))/(10<sup>3</sup>)];
end
%————————————————————————–
Ent2=sum(Emb2);Ent2=sum(Ent2);Enrt2=sum(Enr2);%————————————————————————–
ConsumoE2=Entt2/3600*1000
Eficiencia2SR=Entt2/Enbt2*100
Eficiencia2CR=Entt2/(Enbt2-Enrt2)*100
%————————————————————————–
figure %18
plot(Tempo,EB2);
xlabel('Tempo(s)');ylabel('Energia na Bateria(kW)')
title('Energia na Bateria')
%————————————————————————–
```

```
plot(Tempo,MC2);
xlabel('Tempo(s)'); ylabel('Potência do Motor a Combustão (kW))'title('Motor a Combustão')
%————————————————————————–
figure %20
plot(Tempo,EB1,Tempo,EB2)
figure
plot(Tempo,M1,Tempo,M2)
%————————————————————————–
EBB1=[EB1*1000/3600];
EBB2=[EB2*1000/3600];
MCC1=[MC1*1000];
MCC2=[MC2*1000];
%————————————————————————–
PCMC=CCO*CT;
PEE1=CEE*Enb1/3600*10<sup>3</sup>;
PEE2=CEE*Enb2/3600*10<sup>3</sup>;
X \%for r=1:1-1;
Dis(r)=(Vel(r+1)+Vel(r))/2*(Tempo(r)-Tempo(r-1));end
%————————————————————————–
LP = sum(Dis)/1000;%————————————————————————–
CK=PCMC/LP*100 \, CK1(1)=0; \%——————–
for zz=2::
EB1(zz)=EB1(zz-1)-(PSi1(zz)+PSi1(zz-1))/2*(Tempo(zz)-Tempo(zz-
1))/(10<sup>3</sup>);
if (EB1(zz) > EB1baixo)CK1(zz)=((PSi1(zz)+PSi1(zz-1))/2*(Tempo(zz)-Tempo(zz-1))/(10^3))/3600*10^{3*}CEE;
else
CK1(zz) = ((\text{PSi1}(zz) + \text{PSi1}(zz-1))/2*(\text{Tempo}(zz) - \text{Tempo}(zz-1))/(10^3))/43.950/0.7254*CCO/0.35;
end
end
\%
```
 $CKT1=sum(CK1)/LP*100$ 

```
%————————————————————————–
CKR1(1)=0;for zz=2::
EB1(zz)=EB1(zz-1)-(PSi1(zz)+PSi1(zz-1))/2*(Tempo(zz-Tempo(zz-1)))1))/(10<sup>3</sup>)
+(Gen1(zz)+Gen1(zz-1))/2*(Tempo(zz)-Tempo(zz-1))/(10^3);if (EB1(zz) > EB1baixo)CKR1(zz)=((PSi1(zz)+PSi1(zz-1))/2*(Tempo(zz)-Tempo(zz-1))/(10^3))-(Gen1(zz)+Gen1(zz-1))/2*(Tempo(zz)-Tempo(zz-1))/(10^3))/3600*3*CEE;else
CKR1(zz)=((PSi1(zz)+PSi1(zz-1))/2*(Tempo(zz)-Tempo(zz-1))/(10^3)-(Gen1(zz) + Gen1(zz-1))/2*(Tempo(zz) - Tempo(zz-1))/(10^3))/43.950/0.7254*CCO/0.35;
end
end
%————————————————————————–
CKRT1=\nsum (CKR1)/LP*100%————————————————————————–
CK2(1)=0;
for zz=2::
EB2(zz)=EB2(zz-1)-(PSi2(zz)+PSi2(zz-1))/2*(Tempo(zz-Tempo(zz-1)))1))/(10<sup>3</sup>);
if (EB2(zz) > EB2baixo)CK2(zz)=((PSi2(zz)+PSi2(zz-1))/2*(Tempo(zz)-Tempo(zz-1))/(10^3))/3600^{*3*}CEE;
else
CK2(zz)=((PSi2(zz)+PSi2(zz-1))/2*(Tempo(zz)-Tempo(zz-1))/(10^3))/43.950/0.7254*CCO/0.35;end
end
%————————————————————————–
CKT2=sum(CK2)/LP*100%————————————————————————–
CKR2(1)=0;for zz=2::
EB2(zz)=EB2(zz-1)-(PSi2(zz)+PSi2(zz-1))/2*(Tempo(zz-Tempo(zz-1)))1))/(10<sup>3</sup>)
+(\text{Gen2}(zz)+\text{Gen2}(zz-1))/2^*(\text{Tempo}(zz)\text{-Tempo}(zz-1))/(10^3);if (EB2(zz) > EB2baixo)
```

```
CKR2(zz)=((PSi2(zz)+PSi2(zz-1))/2*(Tempo(zz)-Tempo(zz-1))/(10^3)-(Gen2(zz) + Gen2(zz-1))/2*(Tempo(zz) - Tempo(zz-1))/(10^3))/3600*3*CEE;else
CKR2(zz)=((PSi2(zz)+PSi2(zz-1))/2*(Tempo(zz)-Tempo(zz-1))/(10<sup>3</sup>)-(Gen2(zz) + Gen2(zz-1))/2*(Tempo(zz) - Tempo(zz-1))/(10^3))/43.950/0.7254*CCO/0.35;end
end
%————————————————————————–
CKRT2=sum(CKR2)/LP*100
%————————————————————————–
figure %21
plot(Tempo,FT1,Tempo,FT2);
xlabel('Tempo (s)'); ylabel('Força (kN))title('Força')
%————————————————————————–
figure %22
plot(Tempo,PT1,Tempo,PT2);
xlabel('Tempo (s)');ylabel('Potência (kW)')
title('Potência')
%————————————————————————–
figure %23
plot(Tempo,PG1,Tempo,PG2);
xlabel('Tempo (s)');ylabel('Potência (kW)')
title('Potência de Regeneração')
%————————————————————————–
figure %24
plot(Tempo,EBB1,Tempo,EBB2);
xlabel('Tempo (s)');ylabel('Energia (kW-h)')
title('Energia na Bateria')
\%figure %25
plot(Tempo,MCC1,Tempo,MCC2);
xlabel('Tempo (s)');ylabel('Energia (kW-h)')
title('MCI')
\%figure %26
```
plot(Tempo,EFM,Tempo,EFB1);

xlabel('Tempo (s)');ylabel('Energia (MJ)')

title('4') %————————————————————————–

figure %27 plot(Tempo,EFM,Tempo,EFB2); xlabel('Tempo (s)');ylabel('Energia (MJ)') title( $2$ ) %————————————————————————–

# C Analise das Incertezas

A incerteza de medição apresenta-se como um valor associado ao resultado de uma medição que caracteriza a dispersão dos valores que podem ser atribuídos ao valor verdadeiro da grandeza. Portanto recomenda-se que todo dado experimental deve ser analisado através de algum tipo de procedimento que permita indicar uma medida de confiabilidade.

#### C.1 Análise na Medição de Variáveis

No trabalho de pesquisa desenvolvido, a incerteza de medição, em sala de teste, possui diversos componentes que devem ser agrupados em duas categorias, em função do método utilizado para estimar seu valor. As incertezas podem ser do tipo A e B.

A incerteza de tipo A  $(I_A)$  é uma incerteza padrão, é atribuída à repetibilidade dos resultados de medições sucessivas nas mesmas condições de medição. O valor de esta incerteza é calculado mediante um analise estatístico de uma série de observações válidas para tratamentos de dados como o calculo do desvio padr˜ao ou o m´etodo de m´ınimos quadrados. A incerteza de tipo B  $(I_B)$  é aquela avaliada por outros métodos que não sejam estatísticos, está baseada em julgamentos científicos utilizando todas as informações possíveis de valor com a informação relevante acerca da possível variação de  $x_i$  como dados de medições anteriores, especificações do fabricante, comportamento dos instrumentos, certificado de calibração, etc.

Finalmente pode-se combinar os dois tipos de incerteza da seguinte forma:

$$
I = \sqrt{I_A^2 + I_B^2} \tag{C-1}
$$

Sendo este valor definido como o valor final da incerteza para uma determinada variável.

#### C.2 Propagação das incertezas

Para determinar a faixa de incerteza experimental com a que se trabalha, utiliza-se o método de Kleine e McClintock descrito por Moffat $[41]$ , também conhecido a combinação da pior situação.

Para uma função  $R$  que esta em função de diferentes variáveis independentes, pode ser representada como  $R = R(x_1, x_2, x_3, ..., x_n)$ , onde a variação de  $\delta x_i$  em  $x_i$  causa uma variação  $\delta R$  em R, como mostra-se a seguir:

$$
\delta R = \left\{ \sum_{i=1}^{N} \left( \frac{\partial R}{\partial x_i} \delta x_i \right)^2 \right\}^{\frac{1}{2}}
$$
 (C-2)

Onde:

 $R =$ Grandeza a ser avaliada.  $∂R =$ Incerteza na grandeza R.  $x_i =$ Variável independente.  $\delta x_i$  = Incerteza na variável  $x_i$ .

Na Equação C-2, cada um dos termos é a atribuição feita por cada incerteza de cada uma das variáveis independentes utilizadas para o calculo do resultado de R.

É preciso fazer uma consideração de uma situação típica em trabalhos de engenharia que é o experimento de "amostra única", onde uma medição  $\acute{\text{e}}$  feita para cada ponto. Cuisano $[42]$  menciona, que uma estimativa razoavel da incerteza devido ao erro aleatório em um experimento de amostra única é, geralmente, mais o menos a metade da menor divis˜ao da escala do instrumento.

#### C.3 Incerteza dos Dados Aquisitados

#### C.3.1 Velocidade

A dado da velocidade é fornecida pelo sistema de aquisição do dinamômetro, o qual está em metros por segundo  $(m/s)$ . A incerteza estimada para cada dado da velocidade é de 0,83 m/s. A velocidade para cada instante de tempo, expressa em  $km/h$ , é calculada da seguinte forma:

$$
V_i(v) = 3, 6 * v_i \tag{C-3}
$$

Por tanto a incerteza para a velocidade, lembrando que  $\delta v_i = \pm 0.83$ , é expressado mediante a seguinte equação:

$$
\delta V_i = \sqrt{\left(\frac{\partial V_i}{\partial v_i} \delta v_i\right)^2} = \pm 3.6 * \delta v_i \tag{C-4}
$$

## C.3.2 Vazão de Combustível

A dado da vazão de combustível é aquisitada pelo DFL - SENSOR e fornecida ao sistema de armazenamento de dados pelo DFL - ELETR. A incerteza estimada deste dado proveniente do DFL-ELETR é de 2,5 l/h. Para ter a grandeza expressado em quilogramas por segundo (kg/s), tem-se que realizar a seguinte operação:

$$
C_i(c) = \frac{c_i * 0,7495}{3600} \tag{C-5}
$$

Por tanto a incerteza da vazão de combustível, lembrando que  $\pm \delta c_i = 2, 5$ ,  $\acute{e}$  expressado mediante a seguinte equação:

$$
\delta C_i = \sqrt{\left(\frac{\partial C_i}{\partial c_i} \delta c_i\right)^2} = \pm 2,015 * 10^{-4} * \delta c_i \tag{C-6}
$$

## C.4 Incerteza das Grandezas Calculadas

#### C.4.1 Força Aerodinâmica

A força aerodinâmica é calculada na Equação 4-2.

$$
F_{a-i} = 0,465 * v_i^2 \tag{C-7}
$$

A derivada parcial para a velocidade é:

$$
\frac{\partial F_{a-i}}{\partial v_i} = 0,93*v_i
$$
 (C-8)

$$
\delta F_{a-i} = \sqrt{\left(\frac{\partial F_{a-i}}{\partial v_i}\delta v_i\right)^2} = \pm 0,93*v_i*\delta v_i
$$
 (C-9)

## C.4.2 Força de Rolamento

A força de rolamento depende da massa do veículo, por tanto para o protótipo de 4 motores nas rodas e 2 motores nas rodas, as Equações são 4-5 e 4-6 respectivamente.

a) Modelo de quatro motores embutidos nas rodas.

$$
F_{r1-i} = 17.090,982[0,01(1+\frac{v_i}{160})]
$$
 (C-10)

b) Modelo de dois motores embutidos nas rodas.

$$
F_{r2-i} = 18.143,595[0,01(1+\frac{v_i}{160})]
$$
 (C-11)

A derivada parcial para a velocidade é:

a) Modelo de quatro motores embutidos nas rodas.

$$
\frac{\partial F_{r1-i}}{\partial v_i} = 1,068\tag{C-12}
$$

b) Modelo de dois motores embutidos nas rodas.

$$
\frac{\partial F_{r2-i}}{\partial v_i} = 1,134\tag{C-13}
$$

$$
\delta F_{r1-i} = \sqrt{\left(\frac{\partial F_{r1}}{\partial v_i} \delta v_i\right)^2} = \pm 1,068 * \delta v_i \tag{C-14}
$$

$$
\delta F_{r1-i} = \sqrt{\left(\frac{\partial F_{r2}}{\partial v_i}\delta v_i\right)^2} = \pm 1,134 * \delta v_i
$$
 (C-15)

### C.4.3 Força de Aceleração

A força de aceleração depende da massa do veículo, por tanto para o protótipo de 4 motores nas rodas e 2 motores nas rodas, as Equações são 4-10 e 4-11 respectivamente.

a) Modelo de quatro motores embutidos nas rodas.

$$
F_{x1-i} = 1.816, 244 \frac{dv_i}{dt} = 18.162, 4*(v_i - v_{i-1})
$$
 (C-16)

b) Modelo de dois motores embutidos nas rodas.

$$
F_{x2-i} = 1.928, 11 \frac{dv_i}{dt} = 19.281, 1 \times (v_i - v_{i-1})
$$
 (C-17)

As derivadas parciais são:

a) Modelo de quatro motores embutidos nas rodas.

$$
\frac{\partial F_{x1-i}}{\partial v_i} = 18.162, 4\tag{C-18}
$$

$$
\frac{\partial F_{x1-i}}{\partial v_{i-1}} = -18.162, 4\tag{C-19}
$$

b) Modelo de dois motores embutidos nas rodas.

$$
\frac{\partial F_{x2-i}}{\partial v_i} = 19.281, 1\tag{C-20}
$$

$$
\frac{\partial F_{x2-i}}{\partial v_{i-1}} = -19.281, 1\tag{C-21}
$$

$$
\delta F_{x1-i} = \sqrt{\left(\frac{\partial F_{x1-i}}{\partial v_i} \delta v_i\right)^2 + \left(\frac{\partial F_{x1-i}}{\partial v_{i-1}} \delta v_{i-1}\right)^2} = \pm 25.685, 5 * \delta v_i \quad (C-22)
$$

$$
\delta F_{x2-i} = \sqrt{\left(\frac{\partial F_{x2-i}}{\partial v_i}\delta v_i\right)^2 + \left(\frac{\partial F_{x2-i}}{\partial v_{i-1}}\delta v_{i-1}\right)^2} = \pm 27.267,59 * \delta v_i \quad (C-23)
$$

## C.4.4 **Força Total**

A força de total é a soma das forças descritas anteriormente, depende da massa do veículo, por tanto para o protótipo de 4 motores nas rodas e 2 motores nas rodas.

a) Modelo de quatro motores embutidos nas rodas.

$$
F_{t1-i} = 0,465*v_i^2 + 17.090,982[0,01(1+\frac{v_i}{160})] + 18.162,4*(v_i - v_{i-1})
$$
 (C-24)

b) Modelo de dois motores embutidos nas rodas.

$$
F_{x2-i} = 0,465*v_i^2 + 18.143,595[0,01(1+\frac{v_i}{160})] + 19.281,1*(v_i - v_{i-1})
$$
 (C-25)

As derivadas parciais são:

a) Modelo de quatro motores embutidos nas rodas.

$$
\frac{\partial F_{t1-i}}{\partial v_i} = 0,93*v_i+1,068+18.162,4
$$
\n(C-26)

$$
\frac{\partial F_{t1-i}}{\partial v_{i-1}} = -18.162, 4\tag{C-27}
$$

b) Modelo de dois motores embutidos nas rodas.

$$
\frac{\partial F_{t2-i}}{\partial v_i} = 0,93*v_i+1,134+19.281,1
$$
\n(C-28)

$$
\frac{\partial F_{t2-i}}{\partial v_{i-1}} = -19.281, 1\tag{C-29}
$$

$$
\delta F_{t1-i} = \sqrt{\left(\frac{\partial F_{t1-i}}{\partial v_i}\delta v_i\right)^2 + \left(\frac{\partial F_{t1-i}}{\partial v_{i-1}}\delta v_{i-1}\right)^2}
$$
(C-30)

$$
\delta F_{t2-i} = \sqrt{\left(\frac{\partial F_{t2-i}}{\partial v_i}\delta v_i\right)^2 + \left(\frac{\partial F_{t2-i}}{\partial v_{i-1}}\delta v_{i-1}\right)^2}
$$
(C-31)

### C.4.5 Potência Fornecida ao Veículo

A potência fornecida ao veículo depende da massa do veículo, por tanto para o protótipo de 4 motores nas rodas e 2 motores nas rodas, a Equações 2-17 mostra a representação da potência. A incerteza se calcula quando o valor da força é positivo ou igual a zero. Para casos diferentes a incerteza é igual a zero.

a) Modelo de quatro motores embutidos nas rodas.

$$
P_{b1-i} = \frac{v_i}{\eta_t * \eta_m} * F_{t1-i}
$$
 (C-32)

b) Modelo de dois motores embutidos nas rodas.

$$
P_{b2-i} = \frac{v_i}{\eta_t * \eta_m} * F_{t2-i}
$$
 (C-33)

As derivadas parciais são:

a) Modelo de quatro motores embutidos nas rodas.

$$
\frac{\partial P_{b1-i}}{\partial v_i} = \frac{1.395}{\eta_t * \eta_{m1}} * (v_i^2 + 26.040, 8 * v_i - 13.019, 6 * (v_{i-1} - 0, 0094)) \text{ (C-34)}
$$

$$
\frac{\partial P_{b1-i}}{\partial v_{i-1}} = \frac{-18.162, 4*v_i}{\eta_t * \eta_{m1}}
$$
\n(C-35)

$$
\frac{\partial P_{b1-i}}{\partial \eta_{m1}} = \frac{-0,465*vi}{\eta_t * \eta_{m1}^2} * (v_i^2 + 39.061, 2*v_i - 39.058, 9*(v_{i-1} - 0,0094))
$$
\n(C-36)

b) Modelo de dois motores embutidos nas rodas.

$$
\frac{\partial P_{b2-i}}{\partial v_i} = \frac{1.395}{\eta_t * \eta_{m2}} * (v_i^2 + 27.644, 8 * v_i - 13.821, 6 * (v_{i-1} - 0, 0094)) \quad (C-37)
$$

$$
\frac{\partial P_{b2-i}}{\partial v_{i-1}} = \frac{-19.281, 1 * v_i}{\eta_t * \eta_{m2}} \tag{C-38}
$$

$$
\frac{\partial P_{b2-i}}{\partial \eta_{m2}} = \frac{-0,465*v_i}{\eta_t * \eta_{m2}^2} * (v_i^2 + 41.467, 1*v_i - 41.464, 7*(v_{i-1} - 0,0094))
$$
\n(C-39)

Então a equação final da incerteza é da seguinte forma:

$$
\delta P_{b1-i} = \sqrt{\left(\frac{\partial P_{b1-i}}{\partial v_i} \delta v_i\right)^2 + \left(\frac{\partial P_{b1-i}}{\partial v_{i-1}} \delta v_{i-1}\right)^2 + \left(\frac{\partial P_{b1-i}}{\partial \eta_{m1}} \delta \eta_{m1}\right)^2} \qquad (C-40)
$$

$$
\delta P_{b2-i} = \sqrt{\left(\frac{\partial P_{b2-i}}{\partial v_i}\delta v_i\right)^2 + \left(\frac{\partial P_{b2-i}}{\partial v_{i-1}}\delta v_{i-1}\right)^2 + \left(\frac{\partial P_{b1-i}}{\partial \eta_{m2}}\delta \eta_{m2}\right)^2} \qquad (C-41)
$$

### C.4.6 Potência Regenerativa

A potência regenerativa depende da massa do veículo, por tanto para o protótipo de 4 motores nas rodas e 2 motores nas rodas, a Equação 2-17 mostra a representação da potência que é fornecida, pelo sistema de regeneração, até a bateria.

a) Modelo de quatro motores embutidos nas rodas.

$$
P_{r1-i} = 0, 3 * \frac{v_i}{\eta_t * \eta_m} * F_{t1-i}
$$
 (C-42)

b) Modelo de dois motores embutidos nas rodas.

$$
P_{r2-i} = 0, 3 * \frac{v_i}{\eta_t * \eta_m} * F_{t2-i}
$$
 (C-43)

As derivadas parciais são:

a) Modelo de quatro motores embutidos nas rodas.

$$
\frac{\partial P_{br1-i}}{\partial v_i} = \frac{0,4185}{\eta_t * \eta_{m1}} * (v_i^2 + 26.040, 8 * v_i - 13.019, 6 * (v_{i-1} - 0,0094))
$$
\n(C-44)\n
$$
\frac{\partial P_{r1-i}}{\partial P_{r1-i}} - 5448, 7 * v_i
$$

$$
\frac{\partial P_{r1-i}}{\partial v_{i-1}} = \frac{-5448, t * v_i}{\eta_t * \eta_{m1}} \tag{C-45}
$$

$$
\frac{\partial P_{r1-i}}{\partial \eta_{m1}} = \frac{-0,1395*v_i}{\eta_t*\eta_{m1}^2} * (v_i^2+39.061, 2*v_i-39.058, 9*(v_{i-1}-0,0094))
$$
\n(C-46)

b) Modelo de dois motores embutidos nas rodas.

$$
\frac{\partial P_{r2-i}}{\partial v_i} = \frac{0,4185}{\eta_t * \eta_{m2}} * (v_i^2 + 27.644, 8 * v_i - 13.821, 6 * (v_{i-1} - 0,0094)) \quad (C-47)
$$

$$
\frac{\partial P_{r2-i}}{\partial v_{i-1}} = \frac{-5784, 3*v_i}{\eta_t * \eta_{m2}}
$$
 (C-48)

$$
\frac{\partial P_{r2-i}}{\partial \eta_{m2}} = \frac{-0,1395*v_i}{\eta_t*\eta_{m2}^2} * (v_i^2+41.467, 1*v_i-41.464, 7*(v_{i-1}-0,0094))
$$
\n(C-49)

Então a equação final da incerteza é da seguinte forma:

$$
\delta P_{r1-i} = \sqrt{\left(\frac{\partial P_{r1-i}}{\partial v_i} \delta v_i\right)^2 + \left(\frac{\partial P_{r1-i}}{\partial v_{i-1}} \delta v_{i-1}\right)^2 + \left(\frac{\partial P_{b1-i}}{\partial \eta_{m1}} \delta \eta_{m1}\right)^2} \qquad (C-50)
$$

$$
\delta P_{r2-i} = \sqrt{\left(\frac{\partial P_{r2-i}}{\partial v_i} \delta v_i\right)^2 + \left(\frac{\partial P_{r2-i}}{\partial v_{i-1}} \delta v_{i-1}\right)^2 + \left(\frac{\partial P_{b1-i}}{\partial \eta_{m2}} \delta \eta_{m2}\right)^2} \qquad (C-51)
$$

### C.4.7 Energia

A energia consumida e regenerada pelo sistema depende da massa do veículo. Por tanto para o protótipo de 4 motores nas rodas e 2 motores nas rodas, tendo em conta que mostra é aquisitada com uma frequência de 10 Hz,

a representação da energia que é fornecida pela bateria é:

a) Modelo de quatro motores embutidos nas rodas.

$$
E_{1-i} = \frac{P_{b1-i} + P_{b1-i-1}}{2} * 0.1; seF_{t1-i} \ge 0
$$
 (C-52)

$$
E_{1-i} = \frac{P_{r1-i} + P_{r1-i-1}}{2} * 0.1; seF_{t1-i} < 0 \tag{C-53}
$$

b) Modelo de dois motores embutidos nas rodas.

$$
E_{2-i} = \frac{P_{b2-i} + P_{b2-i-1}}{2} * 0.1; seF_{t2-i} \ge 0
$$
 (C-54)

$$
E_{2-i} = \frac{P_{r2-i} + P_{r2-i-1}}{2} * 0.1; seF_{t2-i} < 0
$$
 (C-55)

Então a equação final da incerteza para a energia é da seguinte forma:

$$
\delta E_{1-i} = \sqrt{\left(\frac{\partial E_{1-i}}{\partial P_{b1-i}} \delta P_{b1-i}\right)^2 + \left(\frac{\partial E_{1-i}}{\partial P_{b1-i-1}} \delta P_{b1-i-1}\right)^2}; seF_{t1-i} \ge 0 \quad (C-56)
$$

$$
\delta E_{1-i} = \sqrt{\left(\frac{\partial E_{1-i}}{\partial P_{r1-i}} \delta P_{r1-i}\right)^2 + \left(\frac{\partial E_{1-i}}{\partial P_{r1-i-1}} \delta P_{r1-i-1}\right)^2}; seF_{t1-i} < 0 \quad (C-57)
$$

$$
\delta E_{2-i} = \sqrt{\left(\frac{\partial E_{2-i}}{\partial P_{b2-i}} \delta P_{b2-i}\right)^2 + \left(\frac{\partial E_{2-i}}{\partial P_{b2-i-1}} \delta P_{b2-i-1}\right)^2}; seF_{t2-i} \ge 0 \quad (C-58)
$$

$$
\delta E_{2-i} = \sqrt{\left(\frac{\partial E_{2-i}}{\partial P_{r2-i}} \delta P_{r2-i}\right)^2 + \left(\frac{\partial E_{2-i}}{\partial P_{r2-i-1}} \delta P_{r2-i-1}\right)^2}; seF_{t2-i} < 0 \quad (C-59)
$$